## TOOVIL 公交227路环线的时间表和线路图

B 227路环线 社会福利院 アイストランド アランド [下载](https://moovitapp.com/index/api/onelink/3986059930?pid=Web_SEO_Lines-PDF&c=Footer_Button&is_retargeting=true&af_inactivity_window=30&af_click_lookback=7d&af_reengagement_window=7d&GACP=v%3D2%26tid%3DG-27FWN98RX2%26cid%3DGACP_PARAM_CLIENT_ID%26en%3Dinstall%26ep.category%3Doffline%26ep.additional_data%3DGACP_PARAM_USER_AGENT%26ep.page_language%3Dzh-cn%26ep.property%3DSEO%26ep.seo_type%3DLines%26ep.country_name%3D%25E4%25B8%25AD%25E5%259B%25BD%26ep.metro_name%3D%25E9%259D%2592%25E5%25B2%259B&af_sub4=SEO_other&af_sub8=%2Findex%2Fzh-cn%2Fline-pdf-Qingdao___%25E9%259D%2592%25E5%25B2%259B-5382-1109482-689307&af_sub9=View&af_sub1=5382&af_sub7=5382&deep_link_sub1=5382&deep_link_value=moovit%3A%2F%2Fline%3Fpartner_id%3Dseo%26lgi%3D689307%26add_fav%3D1&af_dp=moovit%3A%2F%2Fline%3Fpartner_id%3Dseo%26lgi%3D689307%26add_fav%3D1&af_ad=SEO_other_227%E8%B7%AF%E7%8E%AF%E7%BA%BF_%E7%A4%BE%E4%BC%9A%E7%A6%8F%E5%88%A9%E9%99%A2_%E9%9D%92%E5%B2%9B_View&deep_link_sub2=SEO_other_227%E8%B7%AF%E7%8E%AF%E7%BA%BF_%E7%A4%BE%E4%BC%9A%E7%A6%8F%E5%88%A9%E9%99%A2_%E9%9D%92%E5%B2%9B_View)App

公交227环线((社会福利院))仅有一条行车路线。工作日的服务时间为: (1) 社会福利院: 05:40 - 21:00

使用Moovit找到公交227路环线离你最近的站点,以及公交227路环线下班车的到站时间。

## 方向**:** 社会福利院

47 站

[查看时间表](https://moovitapp.com/qingdao___%E9%9D%92%E5%B2%9B-5382/lines/227%E8%B7%AF%E7%8E%AF%E7%BA%BF/689307/2893890/zh-cn?ref=2&poiType=line&customerId=4908&af_sub8=%2Findex%2Fzh-cn%2Fline-pdf-Qingdao___%25E9%259D%2592%25E5%25B2%259B-5382-1109482-689307&utm_source=line_pdf&utm_medium=organic&utm_term=%E7%A4%BE%E4%BC%9A%E7%A6%8F%E5%88%A9%E9%99%A2)

社会福利院

青大一路

青大一路南

青岛大学东院

麦岛

青岛大学

高雄路

五十七中

燕儿岛路

福苑小区

卫校

广电大厦

高邮湖路

南京路

二轻新村

镇江路

延安路北站

台东八路

和兴路

长春路曹县路

三十四中

内蒙古路长途站

## 公交**227**路环线的时间表

往社会福利院方向的时间表

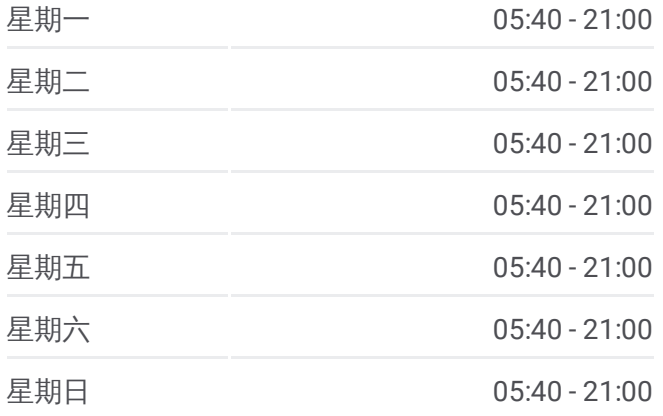

公交**227**路环线的信息 方向**:** 社会福利院 站点数量**:** 47 行车时间**:** 69 分 途经站点**:**

青岛六十六中

四方

宁化路

温州路

内蒙古路长途站

三十四中

长春路曹县路

和兴路

台东八路

镇江路

二轻新村

南京路

高邮湖路

广电大厦

卫校

福苑小区(临时站)

燕儿岛路

五十七中

高雄路

青岛大学

麦岛

青岛大学东院

- 青大一路南
- 青大一路
- 社会福利院

你可以在moovitapp.com下载公交227路环线的PDF时间表和线路图。使用 Moovit[应用程式](https://moovitapp.com/qingdao___%E9%9D%92%E5%B2%9B-5382/lines/227%E8%B7%AF%E7%8E%AF%E7%BA%BF/689307/2893890/zh-cn?ref=2&poiType=line&customerId=4908&af_sub8=%2Findex%2Fzh-cn%2Fline-pdf-Qingdao___%25E9%259D%2592%25E5%25B2%259B-5382-1109482-689307&utm_source=line_pdf&utm_medium=organic&utm_term=%E7%A4%BE%E4%BC%9A%E7%A6%8F%E5%88%A9%E9%99%A2)查询青岛的实时公交、列车时刻表以及公共交通出行指南。

关于[Moovit](https://editor.moovitapp.com/web/community?campaign=line_pdf&utm_source=line_pdf&utm_medium=organic&utm_term=%E7%A4%BE%E4%BC%9A%E7%A6%8F%E5%88%A9%E9%99%A2&lang=en) · MaaS[解决方案](https://moovit.com/maas-solutions/?utm_source=line_pdf&utm_medium=organic&utm_term=%E7%A4%BE%E4%BC%9A%E7%A6%8F%E5%88%A9%E9%99%A2) · [城市列表](https://moovitapp.com/index/zh-cn/%E5%85%AC%E5%85%B1%E4%BA%A4%E9%80%9A-countries?utm_source=line_pdf&utm_medium=organic&utm_term=%E7%A4%BE%E4%BC%9A%E7%A6%8F%E5%88%A9%E9%99%A2) · Moovit社区

© 2024 Moovit - 保留所有权利

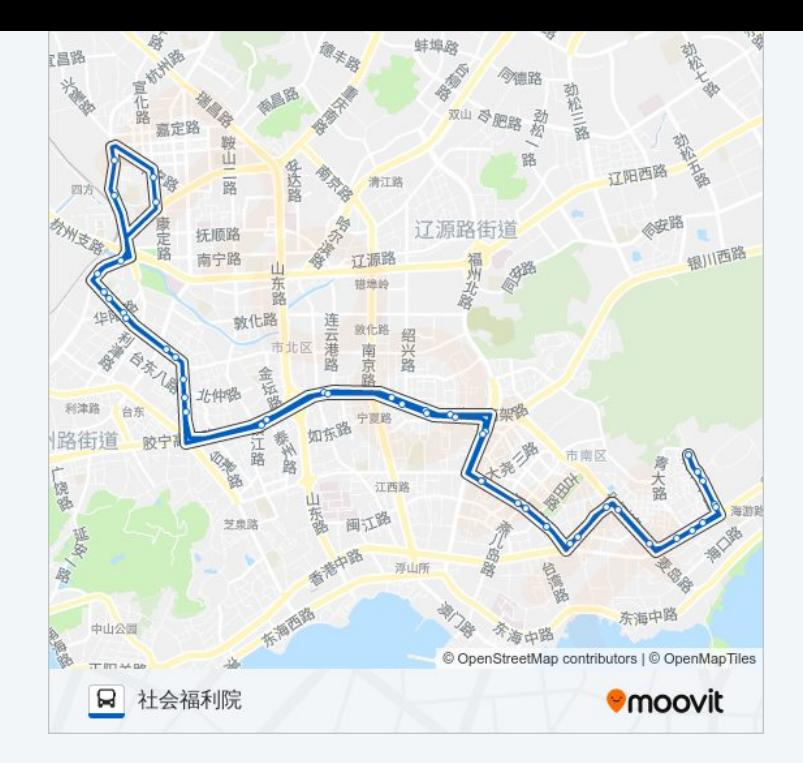

查看实时到站时间

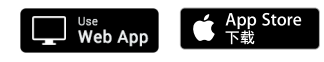

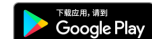